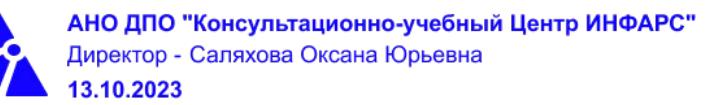

## **Автономная некоммерческая организация дополнительного профессионального образования «Консультационно-учебный центр «ИНФАРС»**

## **УТВЕРЖДАЮ**

Директор АНО ДПО «Консультационно-учебный центр «ИНФАРС»

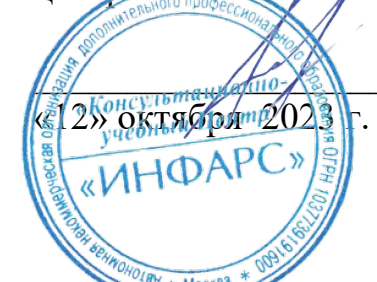

\_\_\_\_\_\_\_\_\_\_\_\_\_\_\_\_\_\_\_О.Ю. Саляхова

# **ОБРАЗОВАТЕЛЬНАЯ ПРОГРАММА**

**дополнительного профессионального образования**

# **«Autodesk Civil 3D:**

**Наружный водопровод и канализация. Базовый курс.»**

**Вид программы**: повышение квалификации

## **Программа принята**

На заседании Педагогического совета АНО ДПО «Консультационно-учебный центр «ИНФАРС»

Протокол № 5 от «12» октября 2023 г.

г. Москва

## **СОДЕРЖАНИЕ ПРОГРАММЫ**

## **1. Общие положения**

- 1.1. Назначение программы
- 1.2. Нормативные документы, регламентирующие разработку дополнительной профессиональной программы

## **2. Общая характеристика программы**

- 2.1. Цель реализации образовательной программы
- 2.2. Планируемые результаты обучения

*2.2.1. Характеристика компетенций в рамках имеющейся квалификации, качественное изменение которых осуществляется в результате обучения.*

## *2.2.2. Требования к результату освоения программы*

- 2.3. Требования к уровню подготовки поступающего на обучение
- 2.4. Трудоемкость обучения
- 2.5. Форма обучения
- 2.6. Режим занятий

## **3. Календарный график, учебный и учебно-тематический план**

## **4. Рабочая программа (содержание программы)**

## **5. Организационно-педагогические условия**

- 5.1. Материально-техническое оснащение программы
- 5.2. Учебно-методическое оснащение программы
- 5.3. **Информационное обеспечение программы**
- 5.4. Общие требования к организации образовательного процесса
- 5.4. Кадровое обеспечение образовательного процесса

## **6. Оценка качества усвоения программы**

- 6.1. Формы текущего контроля и промежуточной аттестации
- 6.2. Форма итоговой аттестации
- 6.3. Документы, выдаваемые по окончании обучения
- **7. Разработчики программы**
- **8. Фонд оценочных средств**

#### **1. ОБЩИЕ ПОЛОЖЕНИЯ**

#### **1.1. Назначение программы**

Образовательная программа дополнительного профессионального образования **программа повышения квалификации «Autodesk Civil 3D: Наружный водопровод и канализация. Базовый курс.»** представляет собой совокупность требований, обязательных при подготовке обучающихся для достижения качественного изменения, совершенствования компетенций в рамках имеющейся квалификации инженерапроектировщика систем водоснабжения и водоотведения.

Программа регламентирует цели, планируемые результаты, трудоемкость и формы обучения, содержание, организационно-педагогические условия, оценку качества подготовки слушателей и включает в себя: учебный план, рабочие программы учебных дисциплин, фонды контрольных оценочных средств, итоговой аттестации, календарный учебный график и другие материалы, обеспечивающие качество подготовки обучающихся.

**1.2. Нормативные документы, регламентирующие разработку образовательной программы дополнительного профессионального образования – программы повышения квалификации «Autodesk Civil 3D: Наружный водопровод и канализация. Базовый курс.»**

- · Профессиональный стандарт № 1173 «Специалист в области проектирования систем водоснабжения и водоотведения объектов капитального строительства» (утвержден приказом Министерства труда и социальной защиты Российской Федерации от 04 июня 2018 г. № 364н);
- · Единый квалификационный справочник должностей руководителей, специалистов и других служащих (ЕКС), 2019. Разделы «*Общеотраслевые квалификационные характеристики должностей работников, занятых на предприятиях, в учреждениях и организациях*» и «*Квалификационные характеристики должностей работников, занятых в научно-исследовательских учреждениях, конструкторских, технологических, проектных и изыскательских организациях*», *«Инженерпроектировщик»* утвержденные Постановлением Минтруда РФ от 21.08.1998 N 37(редакция от 15.05.201ФГОС СПО/ВО
- · Федеральный закон Российской Федерации от 29.12.2012 года № 273-ФЗ «Об образовании в Российской Федерации»;
- · Приказ Минобрнауки России от 01.07.2013 года № 499 «Об утверждении [Порядка](http://www.glavbukh.ru/edoc/?docId=499032387&modId=99#XA00LUO2M6#XA00LUO2M6) [организации и осуществления образовательной деятельности по дополнительным](http://www.glavbukh.ru/edoc/?docId=499032387&modId=99#XA00LUO2M6#XA00LUO2M6) [профессиональным программам»](http://www.glavbukh.ru/edoc/?docId=499032387&modId=99#XA00LUO2M6#XA00LUO2M6);
- «Методические рекомендации-разъяснения по разработке дополнительных профессиональных программ на основе профессиональных стандартов» (Письмо Министерства образования и науки Российской Федерации от 22 апреля 2015 г. № ВК-1032/06 «О направлении методических рекомендаций»);

и др.

## **2. ОБЩАЯ ХАРАКТЕРИСТИКА ПРОГРАММЫ**

#### **2.1. Цель реализации программы**

Целью реализации программы повышения квалификации является совершенствование компетенции, необходимой для профессиональной деятельности и повышение профессионального уровня в рамках имеющейся квалификации инженерапроектировщика систем водоснабжения и водоотведения.

## **2.2. Планируемые результаты обучения**

## *2.2.1. Характеристика компетенций в рамках имеющейся квалификации, качественное изменение которых осуществляется в результате обучения*

Областью профессиональной деятельности слушателей, прошедших обучение, является выполнение работ по проектированию систем водоснабжения и водоотведения.

## *2.2.2. Требования к результату освоения программы*

Слушатель, успешно завершивший обучение по данной программе должен

#### **знать:**

- · нормативно-техническую документацию и нормативные правовые акты по проектированию наружного водопровода и канализации;
- · природоохранное законодательство Российской Федерации;
- · профессиональные компьютерные программные средства для проектирования систем водоснабжения и водоотведения;
- · методы расчета систем водоснабжения и водоотведения;
- · методы проектирования систем водоснабжения и водоотведения объектов капитального строительства;
- · правила оформления проектной доументации;
- · основы проектирования наружного водопровода и канализации;
- · особенности проектирования наружного водопровода и канализации;
- · основы информационного моделирования;
- · основные навыки работы в Civil 3D;
- · навыки организации совместной работы;
- · основные инструменты и принципы трехмерного проектирования;
- · способы организации совместной работы в среде Civil 3D.

#### **уметь:**

- · производить необходимые расчеты систем водоснабжения и водоотведения;
- · использовать современные информационно-коммуникационные технологии для проектирования систем водоснабжения и водоотведения;
- · использовать современные информационно-коммуникационные технологии для проектирования систем водоснабжения и водоотведения;
- · применять профессиональные компьютерные программы для проектирования систем водоснабжения и водоотведения;
- · разрабатывать проектную документацию;
- · находить пространственные коллизии;
- · решать практические задачи по разработке чертежей;
- · разрабатывать сети наружного водопровода и канализации Autodesk Civil 3D;
- · автоматически создавать продольные профили водопровода и канализации;
- · быстро проверять проект на коллизии;
- · автоматически оформлять сети водопровода и канализации на плане и профиле;
- · выводить таблицы элементов трубопроводных сетей;
- · применять навыки коллективной работы.

#### **выполнять трудовые действия:**

· анализ исходных данных для проектирования систем водоснабжения и водоотведения;

- · выполнение необходимых расчетов, подтверждающие показатели, установленные заданием на проектирование систем водоснабжения и водоотведения;
- · определение оборудования и арматуры систем водоснабжения и водоотведения;
- · разработка проектных решений при заданных технических параметрах систем водоснабжения и водоотведения;
- · осуществлять проектирование сетей водоснабжения и водоотведения с использованием программного обеспечения Autodesk Civil 3D.

#### **обладать профессиональными компетенциями:**

ПК-1. Подготовка проектной документации систем водоснабжения и водоотведения объектов капитального строительства;

ПК-2. Проектирование сетей наружного водопровода и канализации с использованием программного обеспечения Autodesk Civil 3D.

#### **общими компетенциями:**

ОК-1. Осуществлять поиск и использование информации, необходимой для эффективного выполнения профессиональных задач

ОК-2. Принимать решения в стандартных и нестандартных ситуациях и нести за них ответственность

#### **2.3. Требования к уровню подготовки поступающего на обучение**

К освоению дополнительной профессиональной программы повышения квалификации **«Autodesk Civil 3D: Наружный водопровод и канализация. Базовый курс»** допускаются лица, имеющие среднее профессиональное или высшее образование в сфере проектирования сетей наружного водоснабжения и канализации.

#### **2.4. Трудоемкость обучения**

Нормативная трудоемкость обучения по данной программе –32 час., включая все виды аудиторной и внеаудиторной (самостоятельной) учебной работы слушателя.

Общий срок обучения – 4 рабочих дня.

Продолжительность обучения – 32 час. из них:

- Теоретическое обучение 31 час.,
- Итоговая аттестация (зачет) 1 час.

#### **2.5. Форма обучения**

Форма обучения для освоения теоретической части программы – очная.

#### **2.6. Режим занятий**

Учебная нагрузка составляет 32 часов, включая все виды аудиторной и внеаудиторной (самостоятельной) учебной работы обучающихся.

#### **3. Календарный учебный график, учебный и учебно-тематический план**

## **Автономная некоммерческая организация дополнительного профессионального образования «Консультационно-учебный центр «ИНФАРС»**

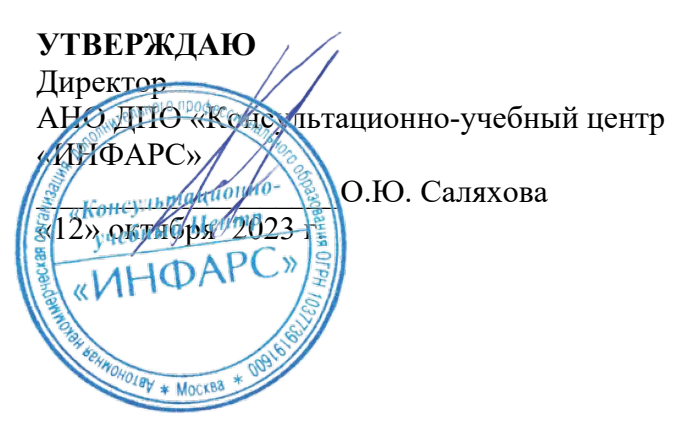

## **КАЛЕНДАРНЫЙ ГРАФИК**

образовательной программы дополнительного профессионального образования **«Autodesk Civil 3D:**

**Наружный водопровод и канализация. Базовый курс.»**

*Цель:* повышение квалификации *Категория слушателей:* специалисты *Трудоемкость обучения:* 32 час. *Форма обучения:* очная *Режим занятий:* не более 8 часов в день

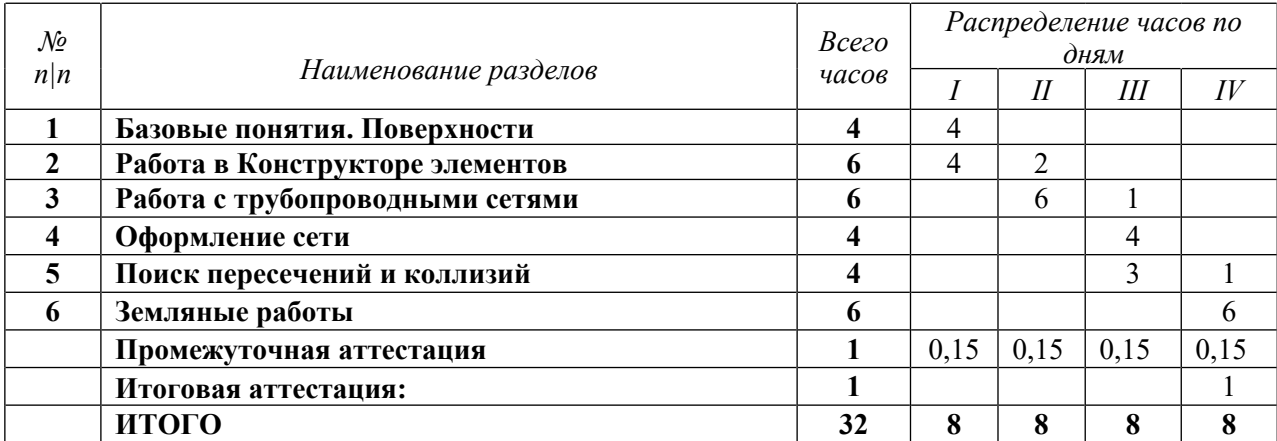

## **Автономная некоммерческая организация дополнительного профессионального образования «Консультационно-учебный центр «ИНФАРС»**

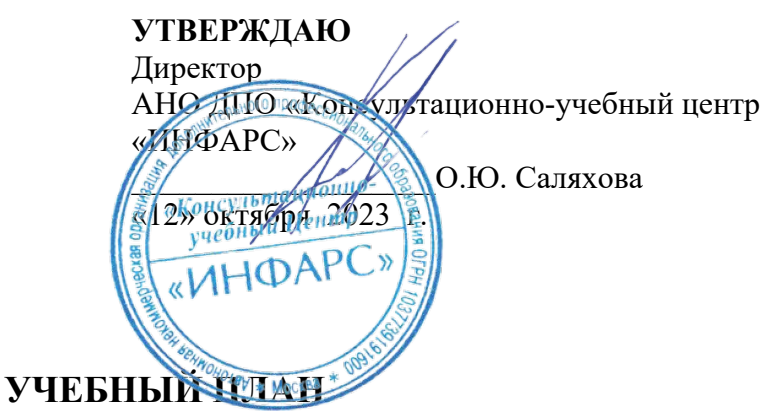

образовательной программы дополнительного профессионального образования **«Autodesk Civil 3D:**

**Наружный водопровод и канализация. Базовый курс.»**

*Цель:* повышение квалификации *Категория слушателей:* специалисты *Трудоемкость обучения:* 32 час. *Форма обучения:* очная *Режим занятий:* не более 8 часов в день

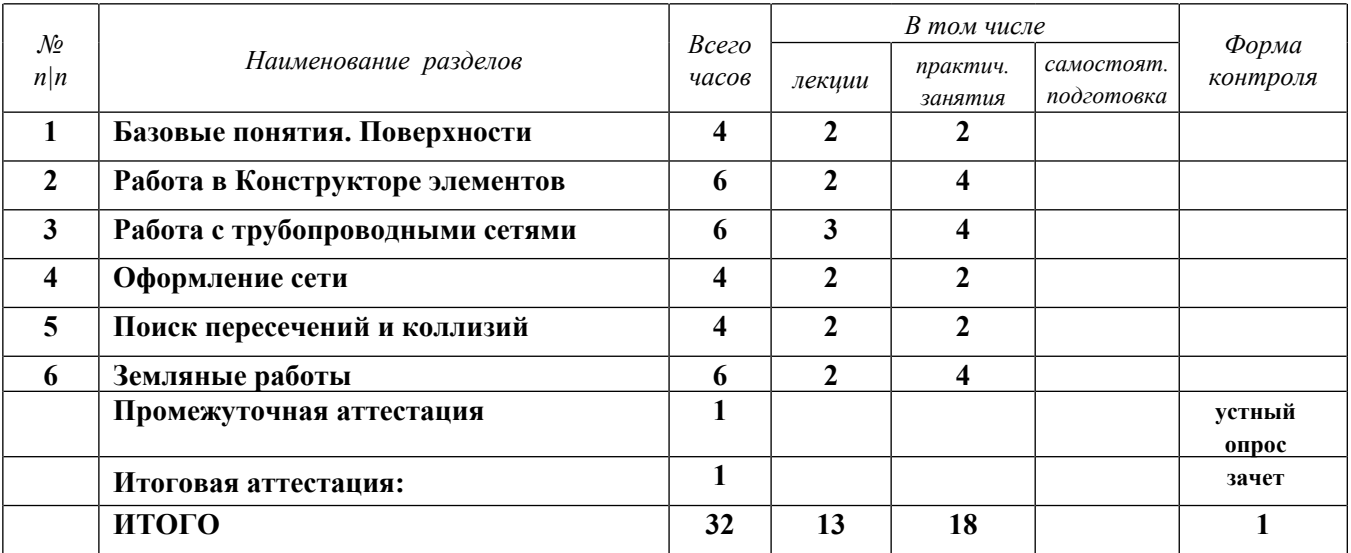

## **4. РАБОЧАЯ ПРОГРАММА УЧЕБНЫХ ДИСЦИПЛИН**

#### *Тема.1. Базовые понятия. Поверхности*

Импорт съемки в чертеж. Построение поверхности по существующему рельефу на основе «плоской съемки». Построение поверхности по горизонталям. Построение поверхности по точкам. Построение поверхности по треугольникам. Создание характерных линий по кромкам существующих рельефных объектов. Задание максимального ребра поверхности.

Исключение минимальных и максимальных отметок с поверхности. Построение поверхности проектной планировки по горизонталям

#### *Практическое задание 1*

- 1. Открыть файл «Задание\_1». Перенести съемку из файла в новый чертеж, созданный по шаблону НВК, в исходных координатах.
- 2. Проанализировать данные топоплана и построить на их основе трехмерную поверхность.
- 3. Создать поверхность, задать Имя поверхности «Рельеф». Задать стиль поверхности – «Горизонтали фоновые 0.5 и 2м».
- 4. При необходимости задать диапазон допустимых отметок поверхности.
- 5. Создать характерные линии по существующей автомобильной дороге, добавить в поверхность в качестве структурных.
- 6. Удалить 3D грани за пределами точек съемки.

*Приложение к заданию 1: Чертеж – «Задание\_1.dwg» Чертеж – «Задание\_1 –результат.dwg»*

#### *Тема 2. Работа в Конструкторе элементов*

Изменение параметров размеров труб и колодцев. Создание пользовательских семейств. Настройка списка трубопроводных сетей

#### *Практическое задание 2*

- 1. Построить новый колодец «Цилиндр1» согласно чертежу «Задание\_2».
- 2. Построение выполнить на правой плоскости.
- 3. Точка вставки колодца должна находиться в верхней точке по центру окружности.
- 4. Диаметр и высота нижнего цилиндра должны редактироваться в Civil 3D. Диаметры нижнего колодца должны содержать типоразмеры 1500, 2000, 2500 мм. Высота должна устанавливаться в диапазоне от 100 до 10000, значение по умолчанию – 2400. Значение SVPC установить 800.
- 5. Настроить экранное изображение семейства (создать растр).
- 6. Настроить наименование типоразмеров семейства (параметр PrtSN) по типу **ЖБ колодец SBSD мм**, где SBSD выводится в целых числах.
- 7. Протестировать работу элемента в новом файле.

*Приложение к заданию 2: Чертеж – «Задание\_2.dwg» Чертеж – «Задание\_2 –результат.dwg»*

#### *Тема 3. Работа с трубопроводными сетями*

Создание общей поверхности. Построение трассы в плане. Построение вида профиля (продольного профиля). Построение проектного профиля (низ трубы) на виде профиля. Редактирование геометрии профиля. Создание трубопроводной сети. Нанесение трубопроводной сети на вид профиля. Заполнение данных подвала вида профиля.

Добавление и редактирование элементов труб сети. Объединение трубопроводных сетей. Применение правил для задания глубины отстойника. Создание футляра.

## *Практическое задание 3*

- 1. Открыть файл «Задание\_3».
- 2. Создать общую поверхность. Назвать **НВК\_Общая**.
- 2. Создать трассу В1 по сети В1 согласно плану сетей. Пикетаж трассы от точки 1 к зданию.
- 3. Вывести вид профиля по трассе В1. На виде профиля задать профилям следующие стили:
- 4. Создать проектный профиль низа трубы на виде профиля. Назвать профиль **Низ трубы В1**. Профиль построить на глубине 2 метра от проектной поверхности. При построении профиля добавлять точки перелома только в начальной, конечной точках вида профиля и точках поворота трассы.
- 5. Создать характерную линию из трассы В1 и профилем **Низ трубы В1**.
- 6. Создать трубопроводную сеть В1 из объекта характерная линия. В качестве колодцев выбрать нулевые колодцы. Для труб ПЭ ПРОТЕКТ SDR 17,6, диаметр 140х8.
- 7. Отобразить трубопроводную сеть на виде профиля.
- 8. Настроить подпрофильную таблицу.
- 9. В сеть В1 добавить ЖБ камеру, соответствующую по размерам ЖБ камере на подложке и высотой 3000 мм.
- 10. Заменить первую трубу от т.1 на трубу с наружным диаметром 200 мм.
- 11. Добавить железобетонные колодцы с диаметром 1500 мм в точках В1-1 и В1-2. Задать высоту отстойников 250 мм.
- 12. Создать футляр на участке между точками УП2 и т.2 в соответствии с подложкой. Для футляра выбрать стальную трубу по ГОСТ 10704-91 с диаметром 325 мм. Выровнять футляр на профиле по центру трубы.
- 13. Объединить сети В1 и футляр в одну сеть В1.

*Приложение к заданию 3: Чертеж – «Задание\_3.dwg» Чертеж – «Задание\_3–результат.dwg»*

#### *Тема 4. Оформление сети*

Оформление трубопроводной сети в плане Добавление меток труб с данными по диаметру и длине трубы.

Добавление меток колодца с номером колодца. Добавление меток трубопроводной сети с именем сети. Изменение масштабов профилей.

Вывод на листы плана и профиля сети

## *Практическое задание 4*

- 1. Открыть файл «Задание 4».
- 2. Добавить следующие метки для сетей В1 и К1:
	- a. Метка диаметра и трубы слева или справа
	- b. Имя колодца
	- c. Имя сети
- 3. В метку диаметра и длины трубы К1 добавить толщину стенки трубы (точность до десятых). 2D длину трубы заменить на 3D длину. Длину полки метки задать 16 мм.
- 4. Задать именование колодцев В1 и К1 согласно подложке.

*Приложение к заданию 4: Чертеж – «Задание\_4.dwg» Чертеж – «Задание\_4–результат.dwg»*

## *Тема 5. Поиск пересечений и коллизий*

Обмен трубопроводными сетями через быстрые ссылки. Нанесение пересечений по трубопроводным сетям на продольные профили.

Проверка на коллизии между смежными трубопроводными сетями.

## *Практическое задание 5:*

- 1. Запустить проверку взаимодействия сетей В1 и К2 при проверке приближенности в 3D – 2 метра.
- 2. Введите число полученных случаев взаимодействий.

*Приложение к заданию 5: Чертеж – «Задание\_5.dwg» Чертеж – «Задание\_5–результат.dwg»*

## *Тема 6. Земляные работы*

Построение траншеи. Подсчет объемов по выемке и засыпке траншеи. *Практическое задание 6*

- 1. В новом чертеже построить траншею по сети В4. Профиль низа траншеи построить по низу трубы. Ширина дна траншеи  $-0.6$  м, откос 1:1.
- 2. Посчитать объемы земляных работ траншеи.

*Приложение к заданию 6: Чертеж – «Задание\_6.dwg» Чертеж – «Задание\_6–результат.dwg»*

## **5. ОРГАНИЗАЦИОННО-ПЕДАГОГИЧЕСКИЕ УСЛОВИЯ**

## **5.1. Материально-техническое обеспечение программы**

## *Оборудование учебного кабинета:*

- · посадочные места по количеству обучающихся;
- · рабочее место преподавателя;
- · доска

## *Технические средства обучения:*

- · экран
- · мультимедиа проектор
- · компьютер преподавателя
- · компьютеры для обучающихся

## **5.2. Учебно-методическое обеспечение программы** *Видео*

- 1. Создание профиля траншеи и быстрых ссылок на данные НВК
- 2. Создание конструкции траншеи
- 3. Создание коридора траншеи
- 4. Создание поверхности по коридору траншеи
- 5. Вычисление объема земляных работ коридора траншеи

*Пособие УЦ*

Проектирование сетей НВК в AutoCAD Civil 3D. 43с.

## **5.3. Информационное обеспечение программы**

## *Перечень нормативной документации:*

1. Конституция Российской Федерации;

2. Градостроительный кодекс Российской Федерации от 29 декабря 2004 г. N 190-ФЗ;

3. Водный кодекс РФ от 03.06.2006 № 74-ФЗ;

4. [Федеральный закон от 30 декабря 2009 г. N 384-ФЗ "Технический регламент о](garantF1://12072032.0) [безопасности зданий и сооружений"](garantF1://12072032.0)

5. ГОСТ 21.508-93 "Система проектной документации для строительства. Правила выполнения рабочей документации генеральных планов предприятий, сооружений и жилищно-гражданских объектов";

6. [Постановление Правительства РФ от 16 февраля 2008 г. N 87 "О составе разделов](garantF1://12058997.0) [проектной документации и требованиях к их содержанию";](garantF1://12058997.0)

7. [Федеральный закон от 22 июля 2008 г. N 123-ФЗ "Технический регламент о](garantF1://12061584.0) [требованиях пожарной безопасности"](garantF1://12061584.0)

8. "СП 40-102-2000. Проектирование и монтаж трубопроводов систем водоснабжения и канализации из полимерных материалов. Общие требования" (одобрен Постановлением Госстроя РФ от 16.08.2000 N 80)

9. СП 47.13330.2012 «Инженерные изыскания для строительства. Основные положения» (Актуализированный СНиП 11-102-96);

10. "СП 399.1325800.2018. Свод правил. Системы водоснабжения и канализации наружные из полимерных материалов. Правила проектирования и монтажа" (утв. и введен в действие Приказом Минстроя России от 30.11.2018 N 780/пр)

11. "СП 32.13330.2018. Свод правил. Канализация. Наружные сети и сооружения. СНиП 2.04.03-85" (утв. и введен в действие Приказом Минстроя России от 25.12.2018 N 860/пр)

12. [Федеральный закон от 23.11.2009 № 261-ФЗ](http://energo.zmz.ru/data/objects/48/files/216FZ_v_redaktcii_s_01_01_2017.rtf) «Об энергосбережении и повышении энергетической эффективности и о внесении изменений в отдельные законодательные акты Российской Федерации»;

13. Постановление Правительства РФ от 21.06.2013 № 525 "Об утверждении Правил осуществления контроля состава и свойств сточных вод";

14. [Постановление Правительства Российской Федерации от 04.09.2013 № 776 "Об](http://energo.zmz.ru/data/objects/48/files/Post_776_Ob_utverzhdenii_pravil_organizatcii_kommercheskogo_ucheta_vody.doc) [утверждении Правил организации коммерческого учета воды, сточных вод" ;](http://energo.zmz.ru/data/objects/48/files/Post_776_Ob_utverzhdenii_pravil_organizatcii_kommercheskogo_ucheta_vody.doc)

15. [Постановление Правительства РФ от 29.07.2013 № 644](http://energo.zmz.ru/data/objects/48/files/Postanovlenie_644_Pravila_VSiVO_s_01012017.docx) "Об утверждении Правил холодного водоснабжения и водоотведения и о внесении изменений в некоторые акты Правительства Российской Федерации";

16. Постановление Правительства РФ от 29.07.2013 № 645 "Об утверждении типовых договоров в области холодного водоснабжения и водоотведения";

17. Постановление Правительства РФ от 13.05.2013 № 406 «О государственном регулировании тарифов в сфере водоснабжения и водоотведения» ;

18. Федеральный закон РФ от 07.12.2011 № 416-ФЗ "О водоснабжении и водоотведении";

19. СанПиН 2.1.4.1074-01 «Питьевая вода. Гигиенические требования к качеству воды централизованных систем питьевого водоснабжения. Контроль качества. Гигиенические требования к обеспечению безопасности систем горячего водоснабжения»;

20. СанПиН 2.1.4.1110-02 «Зоны санитарной охраны источников водоснабжения и водопроводов питьевого назначения»;

21. СанПиН 2.1.4.1175-02 «Гигиенические требования к качеству воды нецентрализованного водоснабжения. Санитарная охрана источников»;

22. СНиП 3.05.04-85\* «Наружные сети и сооружения водоснабжения и канализации»

23. СНиП III-42-80\* «Магистральные трубопроводы» (действует по 01.07.2015)

24. СП 30.13330.2012 «Внутренний водопровод и канализация зданий» Актуализированная редакция СНиП 2.04.01-85\*

25. СП 31.13330.2012 «Водоснабжение. Наружные сети и сооружения» Актуализированная редакция СНиП 2.04.02-84\*

26. СП 32.13330.2012 «Канализация. Наружные сети и сооружения» Актуализированная редакция СНиП 2.04.03-85

27. СП 43.13330.2012 «Сооружения промышленных предприятий»

28. СП 73.13330.2012 «Внутренние санитарно-технические системы зданий» Актуализированная редакция СНиП 3.05.01-85

29. СП 86.13330.2012 «Магистральные трубопроводы» Актуализированная редакция СНиП III-42-80\*

30. СП 1.1.1058-01 «Организация и проведение производственного контроля за соблюдением санитарных правил и выполнением санитарно-противоэпидемических (профилактических) мероприятий» (действуют на территории Российской Федерации до вступления в силу соответствующих технических регламентов)

31. СП 40-103-98 «Проектирование и монтаж трубопроводов систем холодного и горячего внутреннего водоснабжения с использованием металлополимерных труб»

### *Перечень учебной литературы:*

- 1. Чепел Эрик. AutoCAD Civil3D 2014. Официальный учебный курс М., ДМК Пресс, 2015.-440 с.
- 2. Пелевина И.А. Самоучитель AutoCAD Civil3D. БХВ-Петербург, 2011.-416с.
- 3. Ткаченко А. В. AutoCAD Civil3D. Как это работает? М.: Принтлето, 2016. 239с.

## *Перечень Интернет-ресурсов:*

1. <https://knowledge.autodesk.com/ru>

#### **5.4. Общие требования к организации образовательного процесса**

Теоретические занятия проводятся с обучающимися в оборудованном кабинете с использованием учебных наглядных пособий, стендов, компьютерной техники и мультимедийных систем обучения.

Количество часов учебного плана, отводимое на изучение отдельных тем, последовательность их изучения в случае необходимости могут быть изменены при условии, что программы будут выполнены полностью по содержанию и общему количеству часов.

#### **5.5. Кадровое обеспечение образовательного процесса**

Педагогический состав, обеспечивающий обучение, должен соответствовать следующим минимальным требованиям:

- иметь среднее профессиональное или высшее образование, соответствующее профилю преподаваемой дисциплины;

К проведению обучения также привлекаются специалисты организаций, имеющие опыт практической деятельности в соответствующей профессиональной сфере.

## **6. ОЦЕНКА КАЧЕСТВА ОСВОЕНИЯ ПРОГРАММЫ**

#### **6.1. Формы текущего контроля и промежуточной аттестации**

Оценка качества освоения программы включает текущий контроль знаний и итоговую аттестацию обучающихся.

В процессе обучения осуществляется текущий контроль знаний, который обеспечивает оценку уровня освоения изучаемой программы и проводится преподавателем в виде выполнения практической работы, после изучения теоретической части.

Текущий контроль позволяет своевременно выявить затруднения в освоении программы обучения и внести коррективы.

#### **6.2. Форма итоговой аттестации**

Формой итоговой аттестации является зачет. Оценка качества освоения дополнительных профессиональных программ проводится в отношении соответствия результатов освоения дополнительной профессиональной программы заявленным целям и планируемым результатам обучения.

#### **6.3. Документы, выдаваемые по окончании обучения**

Лицам, успешно прошедшим итоговую аттестацию, выдаются удостоверение о повышении квалификации установленного учебным центром образца.

## **7. РАЗРАБОТЧИКИ ПРОГРАММЫ**

Учебно-программную документацию разработал преподаватель АНО ДПО «Консультационно-учебный центр «ИНФАРС»» Юсупова А.Р.

## **8. ФОНД ОЦЕНОЧНЫХ СРЕДСТВ**

## *Зачетная работа*

- 1. Открыть файл «Зачет».
- 2. Создать участок сети К2 от здания с колодцами К2-51 К2-18. Уклон от здания к колодцу К2-18.

Для построения сети использовать трубу ПП КОРСИС ПРО ID с диаметром 400 мм и колодцы железобетонные с диаметром 1500 мм.

Заглубление первой трубы от дна трубы до проектной поверхности – 1,5 метра.

Уклон первой трубы - -17,6 промилле. Дальнейший участок строить по правилам для безнапорной сети.

Присоединить трубу нового участка сети к колодцу К2-18. Задать глубину отстойников колодцев - 250 мм.

- 3. Отобразить пересечения на виде профиля. Добавить метку по пересечению.
- 4. Оформить подпрофильную таблицу вида профиля.
- 5. Оформить сеть на плане добавить метки диаметра, толщины стены и длины трубы, имя колодцев, имя сети.
- 6. Задать именование колодцев в соответствии с подложкой.
- 7. Вывести таблицу колодцев и таблицу труб.
- 8. Оформить лист с профилем на формате А1 и масштабом 1:500.

*Приложение к зачетной работе:*

*Архив «Зачет\_исходные\_данные».zip в т.ч. чертеж – «Зачет.dwg» Чертеж «Зачет-результат».dwg.*